Энгельсский технологический институт (филиал) федерального государственного бюджетного образовательного учреждения высшего образования «Саратовский государственный технический университет имени Гагарина Ю.А.»

Кафедра «Естественные и математические науки»

### **РАБОЧАЯ ПРОГРАММА**

по дисциплине

Б. 1.1.13 «Проектирование изделий легкой промышленности в системах автоматизированного проектирования» направления подготовки 29.03.05 «Конструирование изделий легкой промышленности», Профиль «Конструирование швейных изделий»

форма обучения – заочная курс  $-4$ семестр – 9,  $10$ зачетных единиц  $-7(4, 3)$ всего часов – 252 (144. 108) в том числе: лекции – 6 (9 семестр) коллоквиумы – не предусмотрены практические занятия – не предусмотрены лабораторные занятия –34 (12, 16) самостоятельная работа – 218 (126, 92) КРС -74 (43, 31) зачет – 10 семестр экзамен – 9 семестр РГР – не предусмотрена курсовая работа – не предусмотрена курсовой проект – не предусмотрен контрольная работа -9, 10 семестр

Рабочая программа:

обсуждена и рекомендована к утверждению решением кафедры Естественные и математические науки от «27» июня 2022 г., протокол № 9.

Заведующий кафедрой *в. Пошу* Жилина Е.В./

одобрена на заседании УМКН от «27» июня 2022 г., протокол № 5.

Председатель УМКН/УМКС *6. ПО и УКилина Е.В.* 

Целью освоения дисциплины **Б.1.1.13 «Проектирование изделий легкой промышленности в системах автоматизированного проектирования»** является изучение этапов и составляющих процесса автоматизированного проектирования; основного программного обеспечения, используемого для выполнения различных задач при проектировании одежды; структуры систем автоматизированного проектирования; ознакомление с разработками в области САПР одежды.

В задачи дисциплины входит:

- изучение теоретических основ и получение студентами навыков свободного владения различными компьютерными средствами;

- освоение принципов проектирования и программирования для более полного и самостоятельного использования существующих САПР одежды;

- подготовка современного высокообразованного специалиста, активного члена современного общества.

#### *2. Место дисциплины в структуре ОПОП ВО*

**Б.1.1.13 «Проектирование изделий легкой промышленности в системах автоматизированного проектирования»** представляет собой дисциплину обязательной части учебного плана основной профессиональной образовательной программы подготовки бакалавров по направлению 29.03.05 «Конструирование изделий легкой промышленности», профиль «Конструирование швейных изделий».

Для ее изучения необходимы знания, умения и компетенции, формируемые следующими дисциплинами: инженерная и компьютерная графика, информатика, технология швейных изделий, конструирование швейных изделий.

Полученные знания, умения и навыки могут быть использованы студентами при прохождении производственной практики, подготовке курсовых проектов (работ) и выпускной квалификационной работы.

#### *3. Требования к результатам освоения дисциплины*

Процесс изучения дисциплины направлен на формирование следующих компетенций:

способность использовать промышленные методы конструирования и автоматизированные системы проектирования при разработке изделий легкой промышленности (ОПК-5);

способность использовать информационные технологии и системы автоматизированного проектирования при конструировании изделий легкой промышленности (ПК-2)

#### В результате освоения дисциплины студент должен:

3.1. **Знать**: основные принципы и задачи автоматизированного проектирования; стадии и этапы проектирования; структуру и виды обеспечения САПР; зарубежные и отечественные разработки в области автоматизированного проектирования одежды; основные принципы построения двух- и трехмерного автоматизированного проектирования; основные этапы программирования для построения конструкций деталей одежды.

3.2. **Уметь**: находить отличия в этапах проектирования в различных системах САПР зарубежного и отечественного производства; создавать элементы базы данных для компьютерного проектирования; создавать базовые и модельные конструкции швейных изделий; адаптироваться в различных чертежных средах.

3.3. **Владеть**: навыками выполнения основных этапов графических построений в универсальной чертежной среде AutoCAD; построения конструкций различных видов одежды в универсальной чертежной среде AutoCAD; различными видами моделирования конструкций в универсальной чертежной среде AutoCAD.

Код и наименование компетенции (результат освоения) Код и наименование индикатора достижения компетенции (составляющей компетенции) ОПК-5. Способен использовать промышленные методы конструирования и автоматизированные системы проектирования при разработке изделий легкой промышленности ИД-1<sub>ОПК-5</sub> Знать: промышленные методы разработки конструкций изделий легкой промышленности для индивидуального и массового потребителя и автоматизированные системы проектирования. ИД-2ОПК-5 Уметь: применять промышленные методы конструирования и автоматизированные системы проектирования при разработке конструкций изделий легкой промышленности для индивидуального и массового потребителя ИД-3ОПК-5 Владеть: навыками разработки конструкций изделий легкой промышленности для индивидуального и массового потребителя промышленными методами и с использованием автоматизированных систем проектирования. ПК-2 Способен использовать информационные технологии и системы автоматизированного проектирования при конструировании изделий легкой промышленности ИД-1<sub>пк-2</sub> Знать: виды и назначение систем автоматизированного проектирования изделий легкой промышленности, применяемые информационные технологии. ИД-2ПК-2 Уметь: выбирать информационные технологии и системы автоматизированного проектирования для разработки базовых и модельных конструкций изделий легкой промышленности. ИД-3ПК-2 Владеть: навыками практической работы в системе автоматизированного проектирования при конструировании изделий легкой промышленности с применением современных информационных технологий

Перечень планируемых результатов обучения по дисциплине, соотнесенных с планируемыми результатами освоения образовательной программы

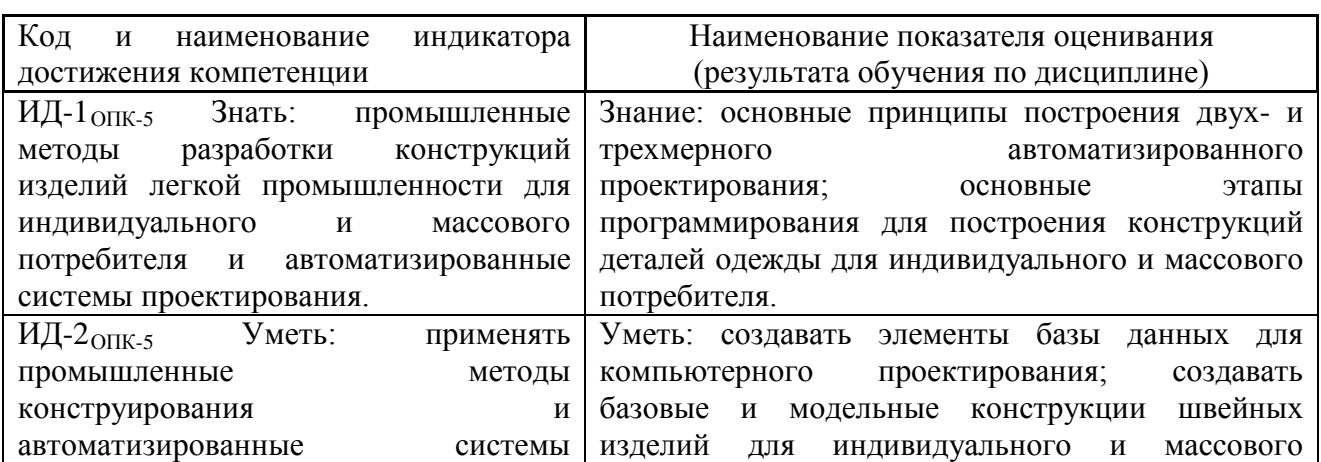

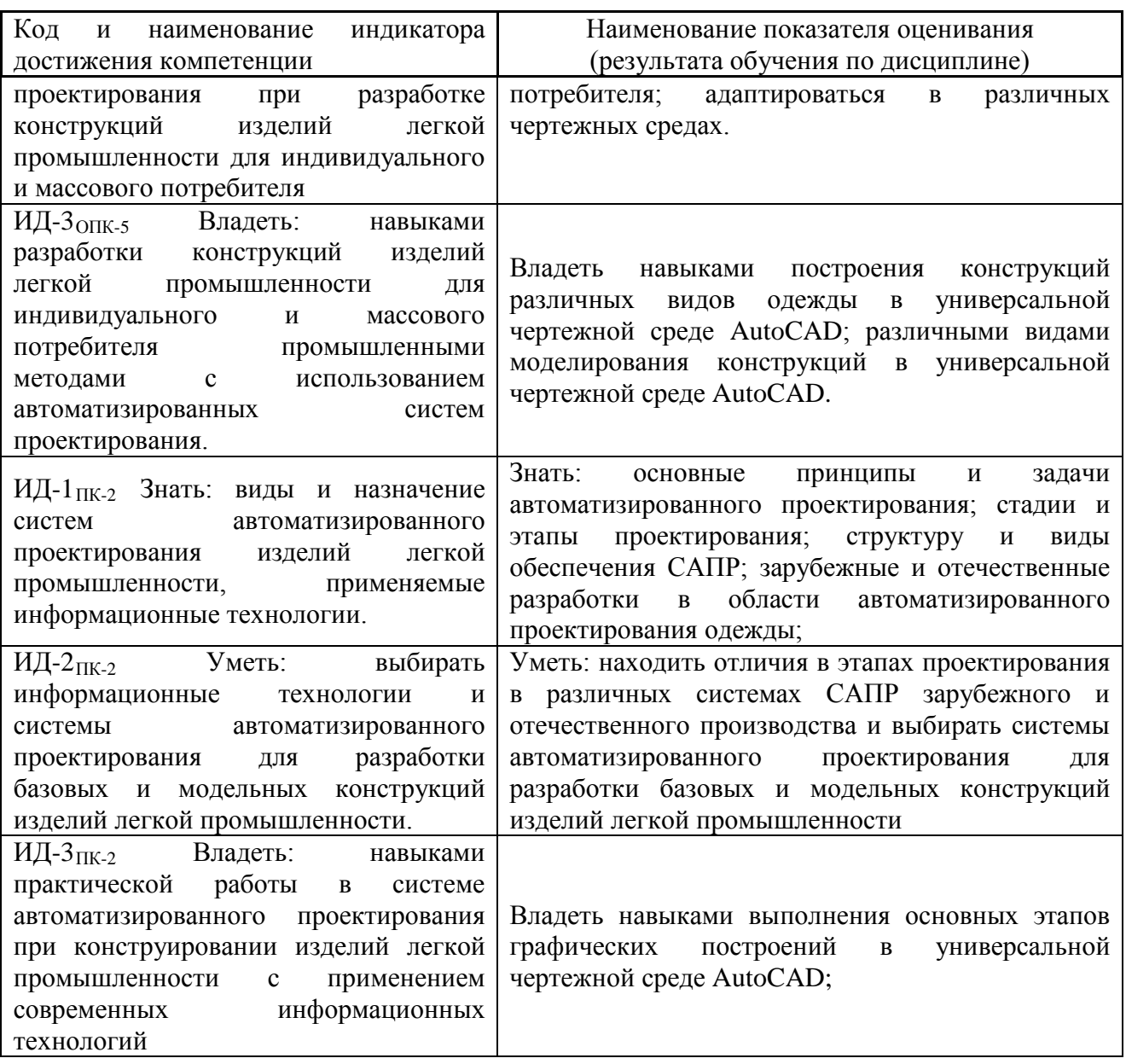

# **4. Распределение трудоемкости (час.) дисциплины по темами видам занятий**

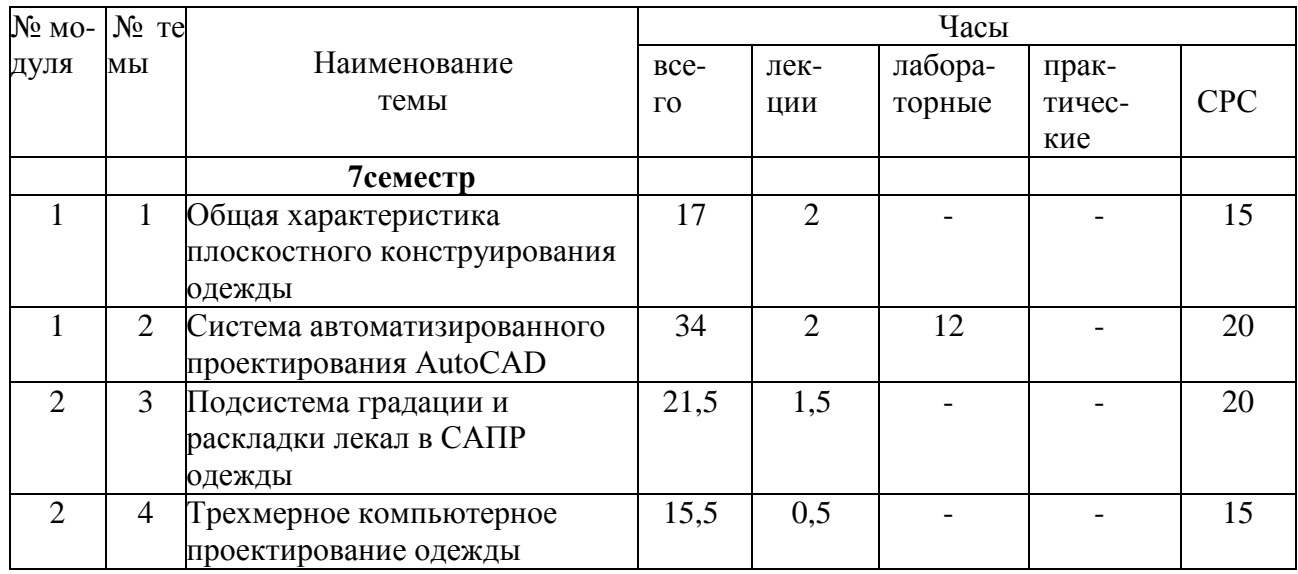

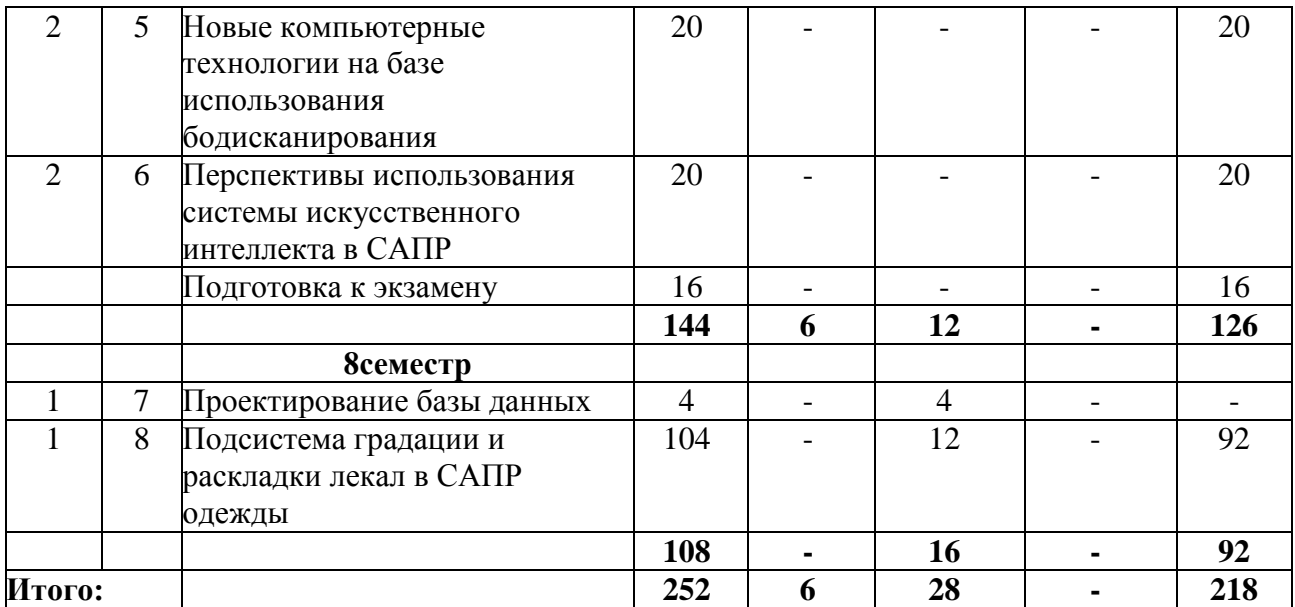

## **5. Содержание лекционного курса**

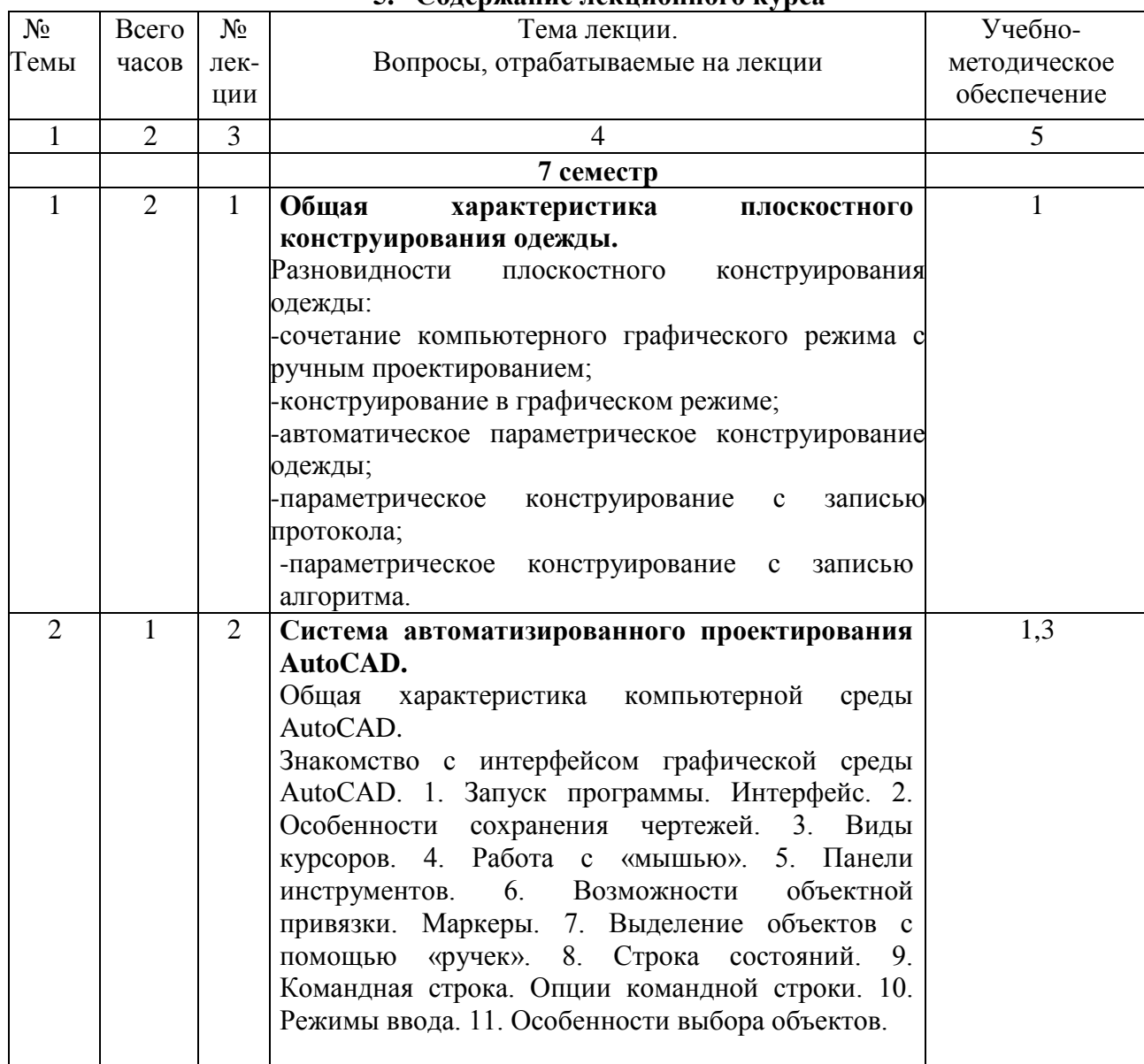

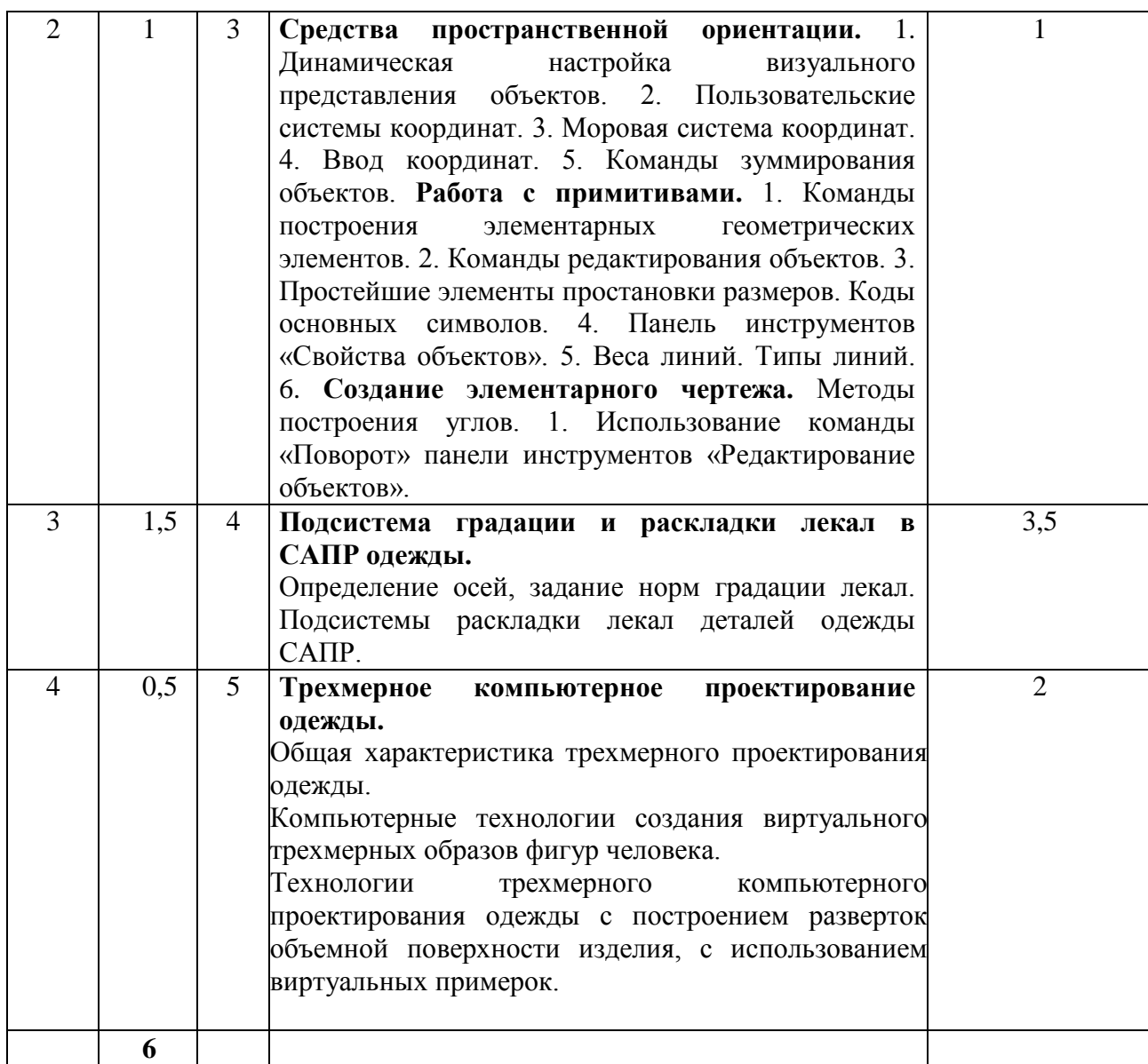

# **6. Содержание коллоквиумов**

Не предусмотрены учебным планом.

# **7. Перечень лабораторных работ**

Тематика лабораторных работ взаимоувязана с тематикой курсового проекта по дисциплине "Конструкторско–технологическая подготовка производства". Графическая часть курсовой работы выполняется с использованием программы AutoCAD.

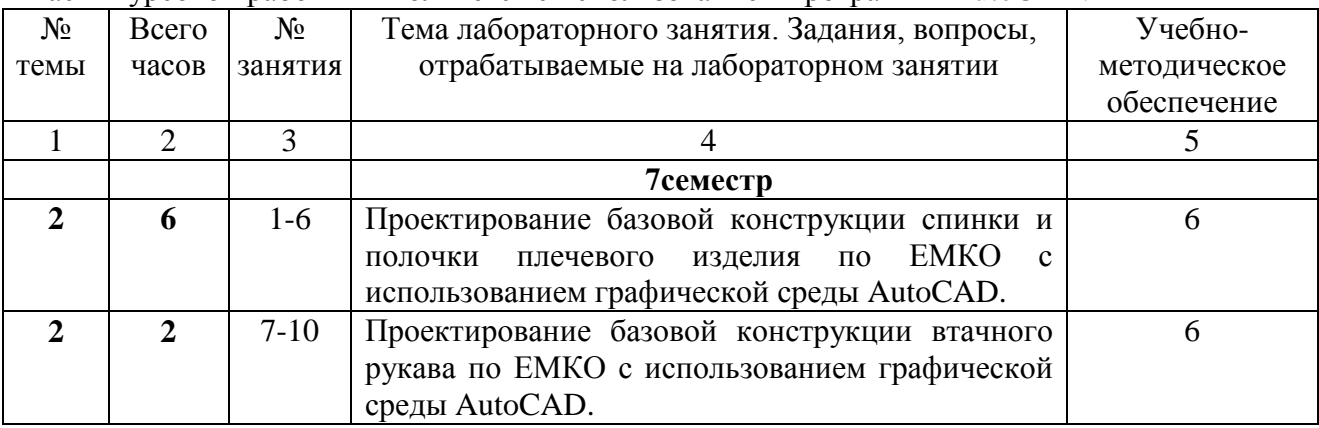

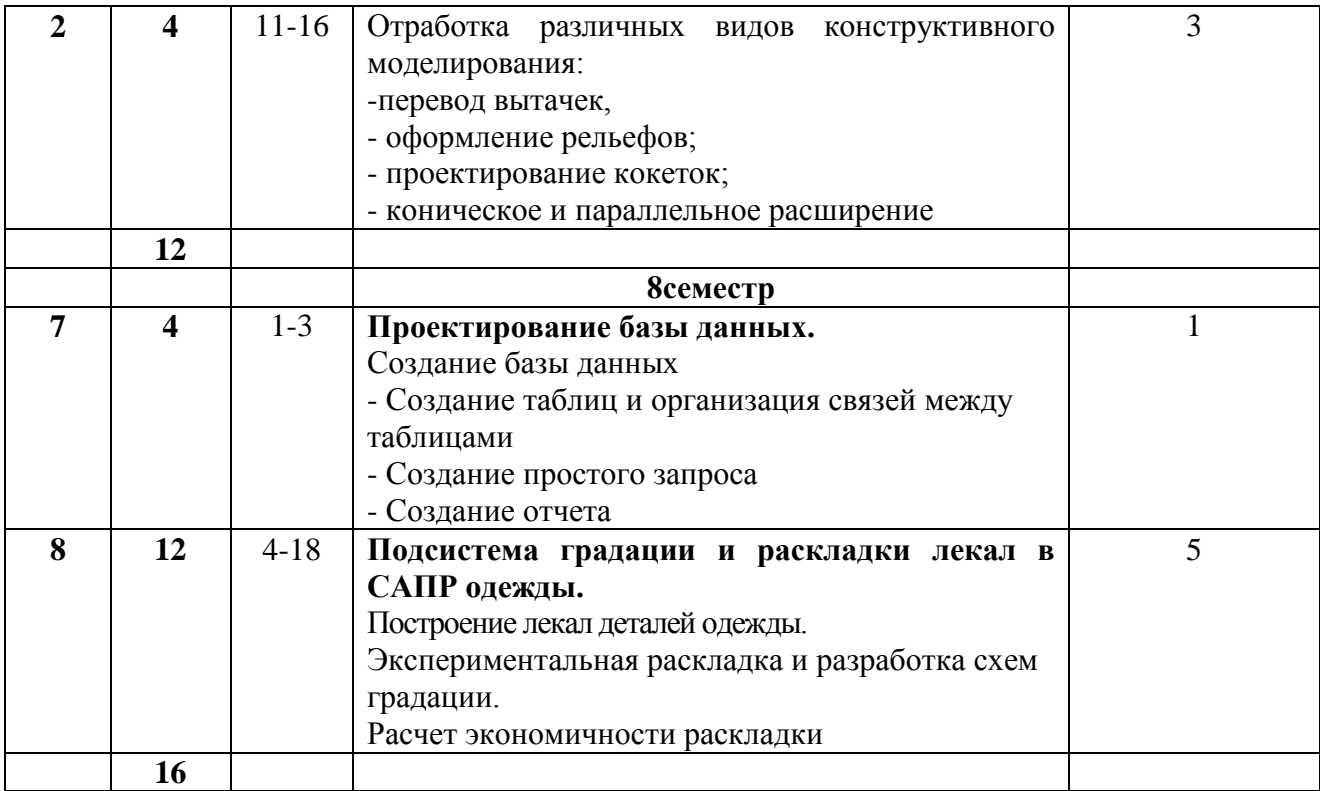

# **8. Перечень практических занятий**

Не предусмотрены учебным планом.

# **9. Задания для самостоятельной работы студентов**

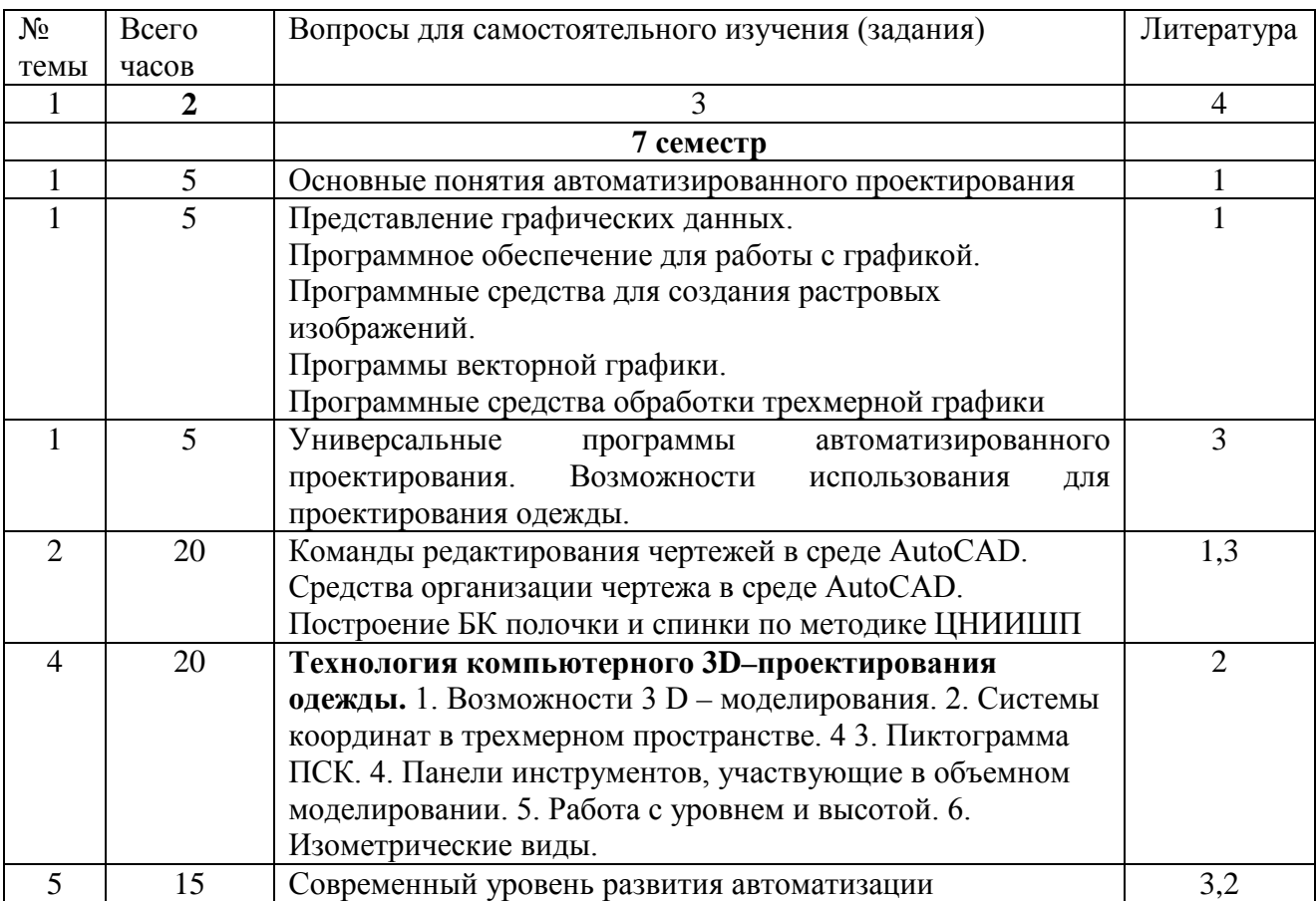

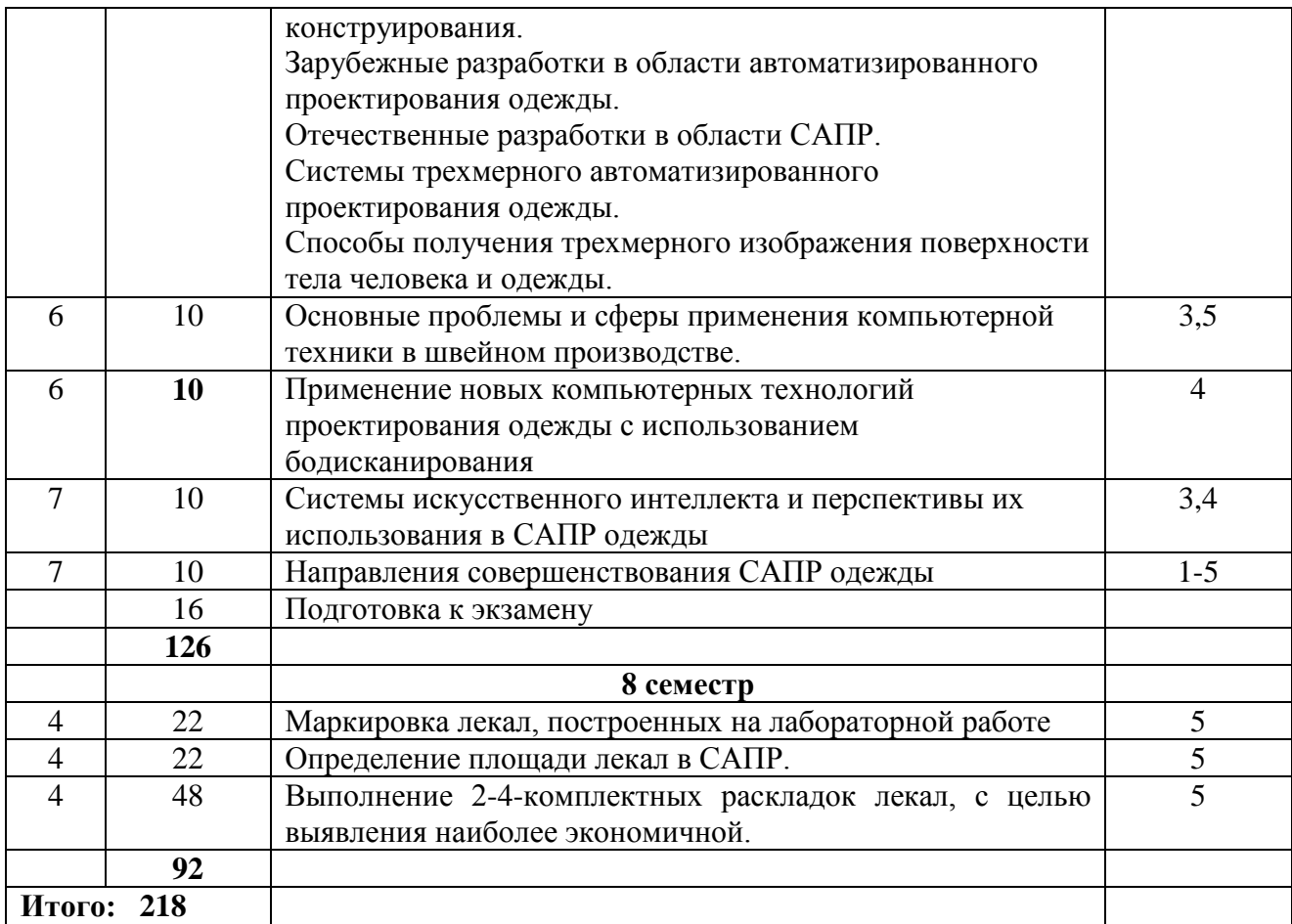

Самостоятельная работа студентов по дисциплине «Проектирование изделий легкой промышленности в системах автоматизированного проектирования» предполагает:

- выполнение и защиту индивидуальных заданий;

- защиту лабораторных работ;

Рекомендации по защите лабораторных работ

Лабораторная работа защищается студентом индивидуально после выполнения практической части в полном объеме. Объем и содержание контрольных мероприятий при защите лабораторной работы должны соответствовать материалу, изложенному в лекциях, методических указаниях или основной литературе, рекомендованной для данной дисциплины и затрагивать только тематику выполненной работы.

В процессе защиты студент должен:

- продемонстрировать знание методики выполнения работы;

- уметь интерпретировать полученные в процессе выполнения работы результаты.

Защита лабораторных работ осуществляется по мере их выполнения.

#### **10. Расчетно-графическая работа**

Не предусмотрена учебным планом

**11. Курсовая работа**

Не предусмотрена учебным планом

### **12. Курсовой проект**

Не предусмотрен учебным планом

#### **13. Контрольная работа**

## **Контрольная работа в 9 семестре содержит теоретические вопросы по темам дисциплины, например:**

#### **Вариант 1**

1. Структурные составляющие автоматизированного проектирования. Особенности структуры САПР одежды.

2. Подсистемы «Дизайнер» в современных САПР одежды.

#### **Вариант 2**

1. Современные терминальные устройства для ведения диалога с ЭВМ. Устройства для ввода графической информации.

2.Подсистемы «Конструктор» в современных САПР одежды.

### **Контрольная работа в 10 семестре содержит практические задания по темам дисциплины, например:**

#### **Вариант 1**

С помощью команды LINE постройте базисную сетку чертежа базовой конструкции женского жакета, и аппроксимируйте дугами окружностей (команда ARC) нижние участки проймы. Какие команды редактирования чертежа были использованы при построении? Какие привязки использовались вами при построении?

#### **Вариант 2**

Постройте плечевой срез и верхнюю плечевую вытачку спинки, используя команды AutoCAD. Объясните принцип действия команды DIVIDE (РАЗДЕЛИ), ее текущие установки. Какие привязки использовались вами при построении?

### **14.Фонд оценочных средств для проведения промежуточной аттестации обучающихся по дисциплине (модулю)**

Дисциплина «Проектирование изделий легкой промышленности в системах автоматизированного проектирования» способствует формированию общепрофессиональной компетенции ОПК-5 и профессиональной компетенции ПК-2.

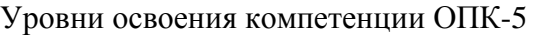

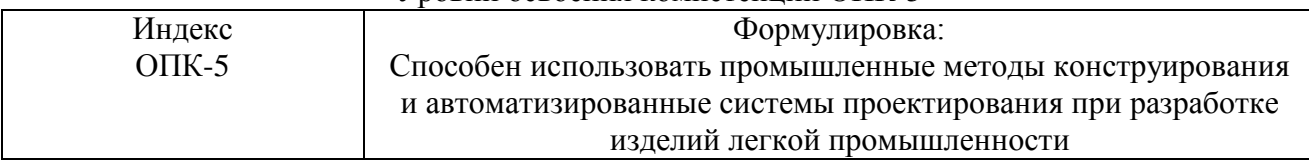

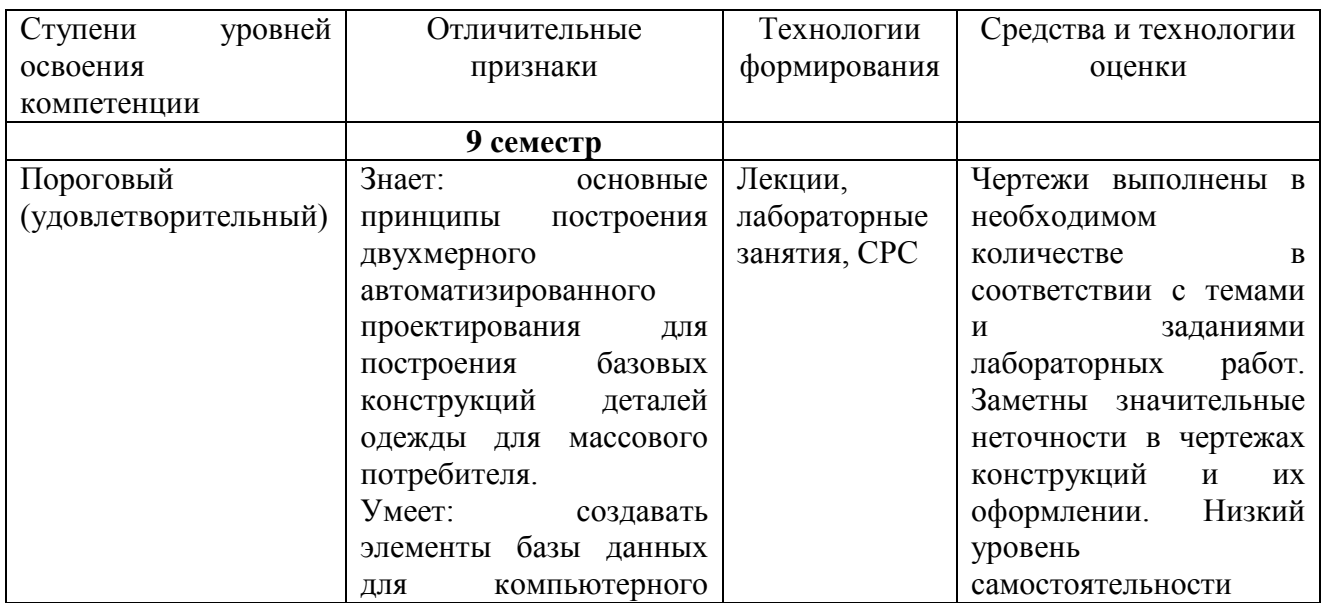

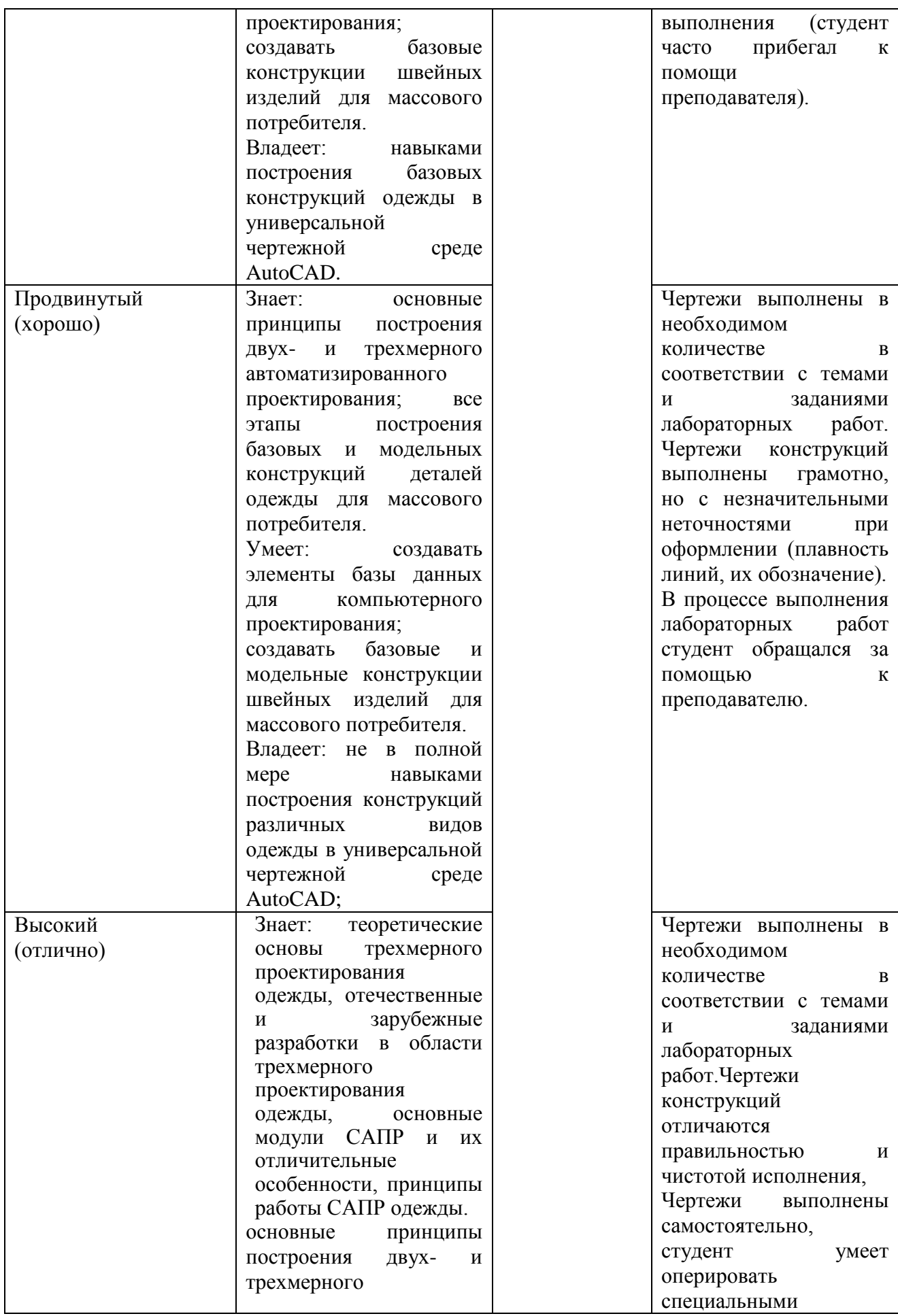

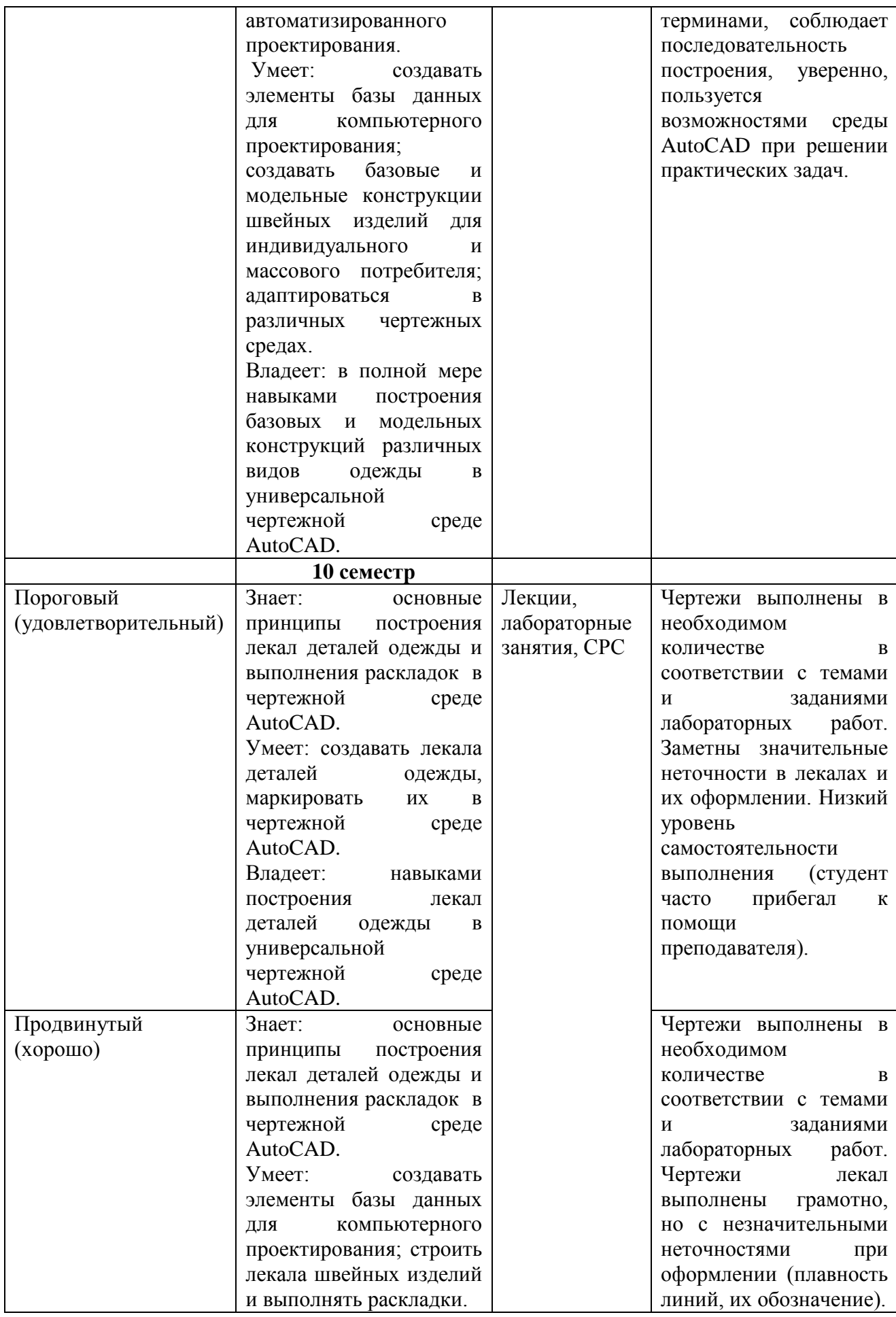

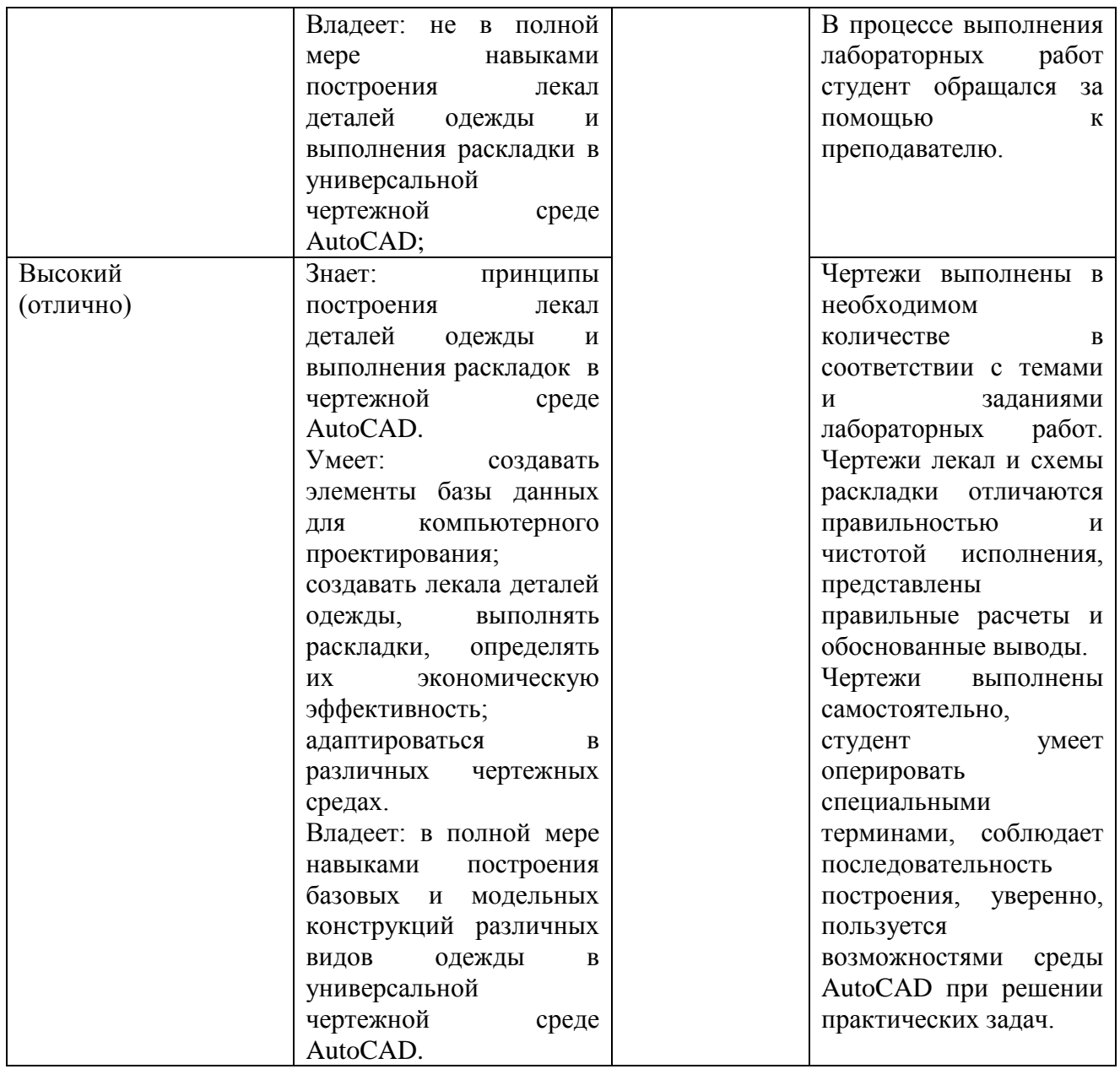

Уровни освоения компетенции ПК-2

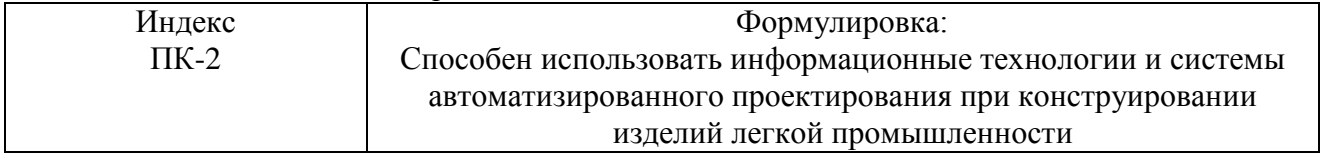

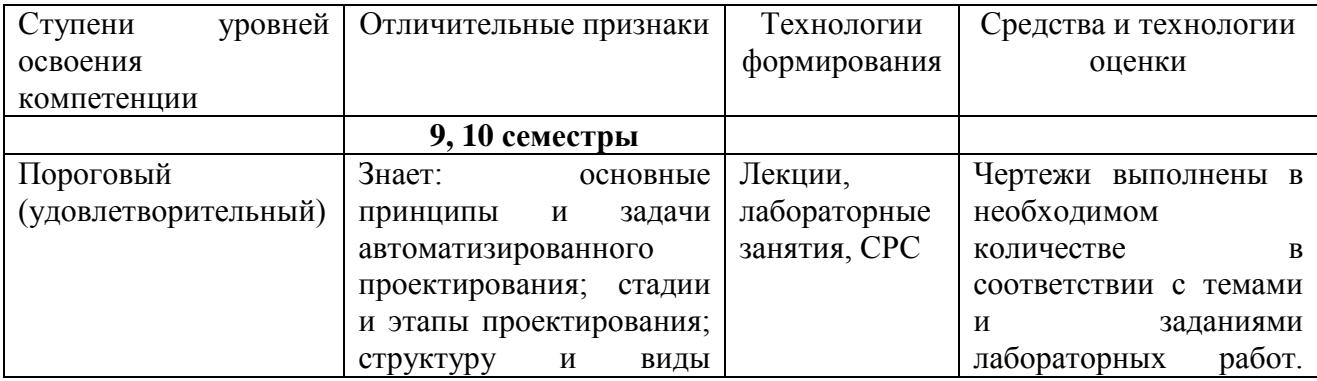

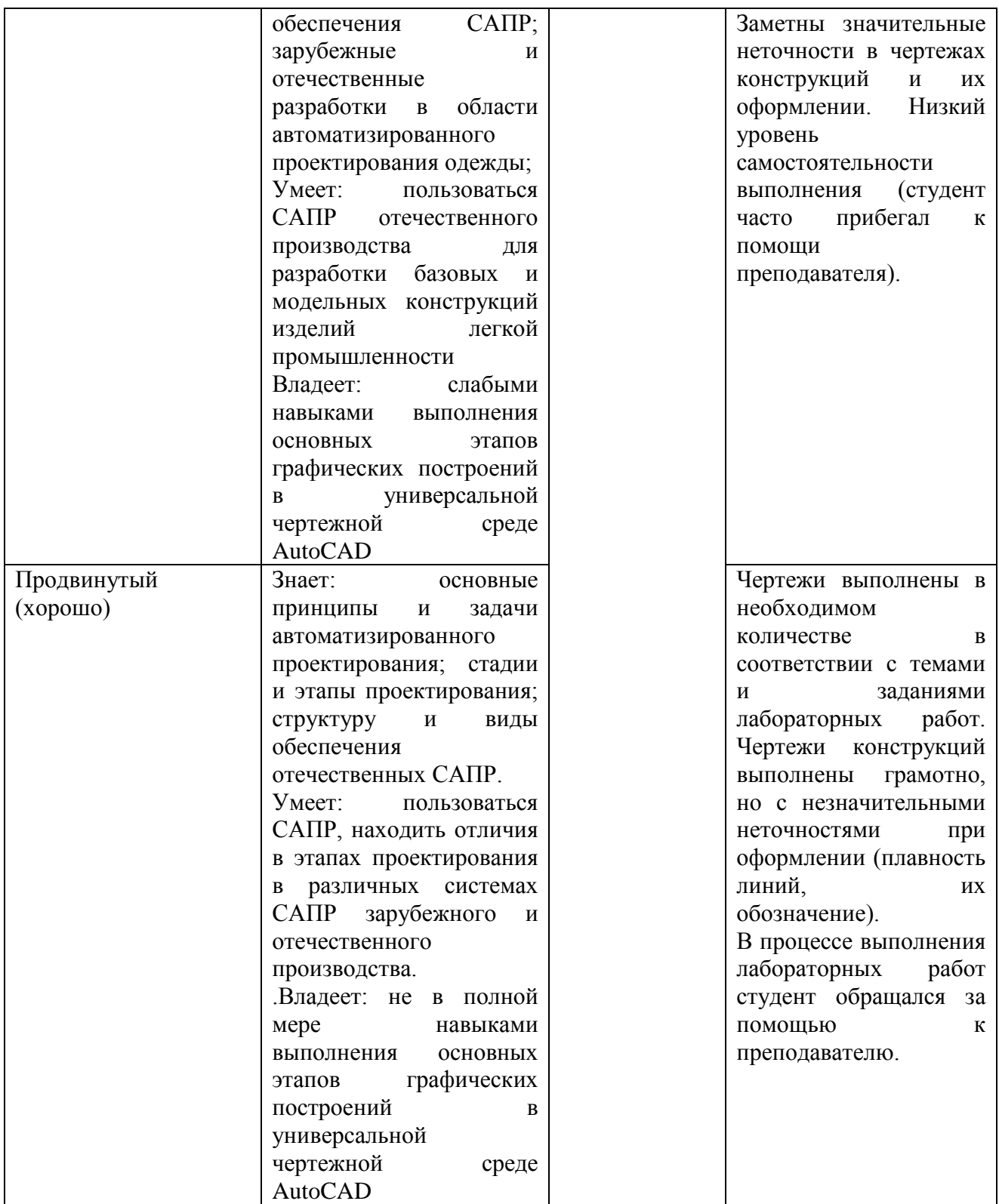

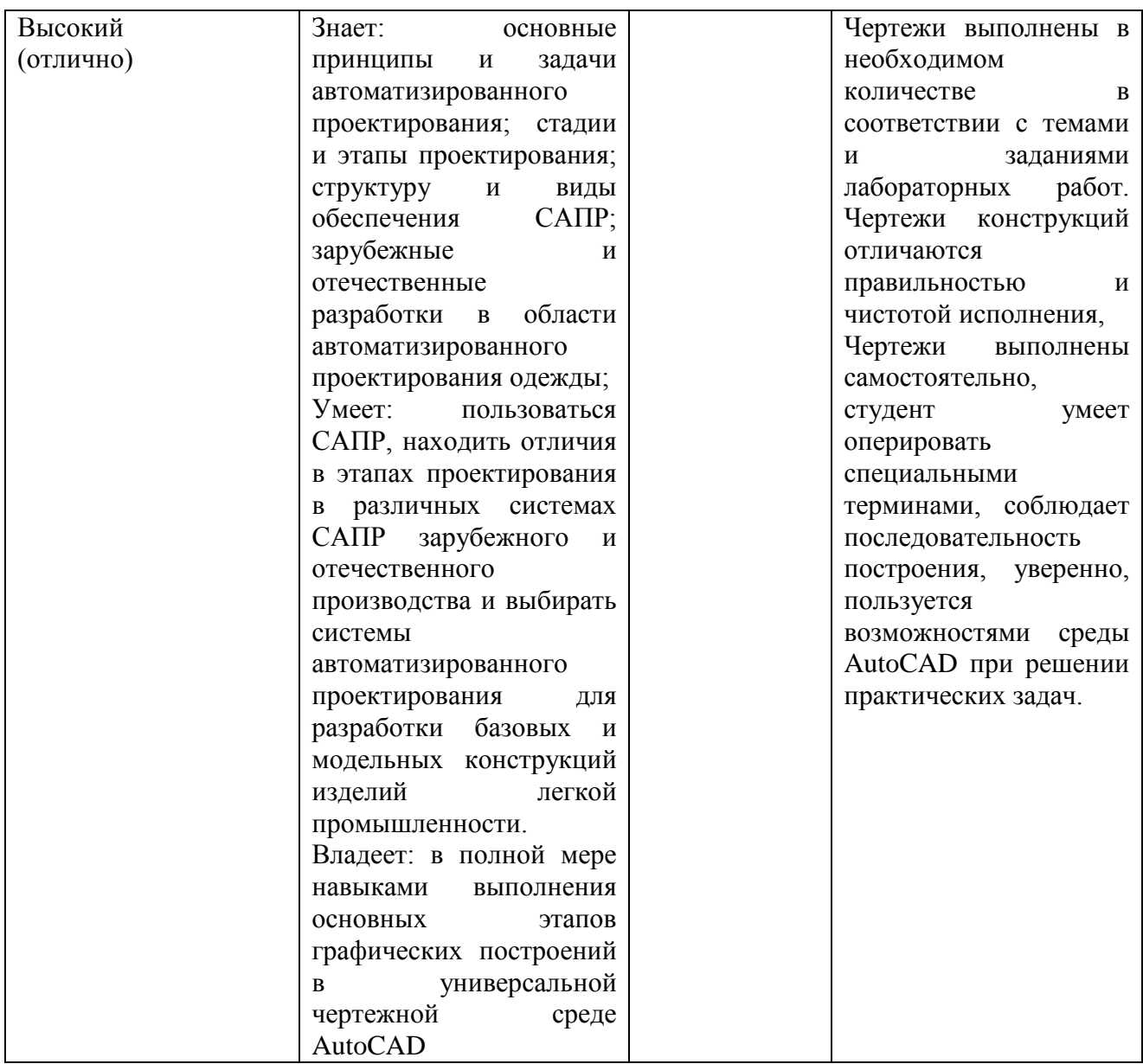

#### **Вопросы для экзамена (9 семестр)**

- 1. Понятие автоматизированного проектирования. Цель и задачи автоматизированного проектирования.
- 2. Составные части процесса проектирования. Стадии и этапы проектирования.
- 3. Понятие САПР. Подсистемы САПР. Основные принципы построения САПР.
- 4. Виды обеспечения САПР. Лингвистическое и методическое обеспечение.
- 5. Виды обеспечения САПР. Программное и информационное обеспечение.
- 6. Виды обеспечения САПР. Математическое и информационное обеспечение.
- 7. Способы задания (аппроксимации) поверхности трехмерного объекта. Чем обусловлен выбор конкретного метода?
- 8. Методы проектирования трехмерной поверхности широкого класса объектов. Методы проектирования геометрических моделей на основе сплайнов и сеток с многоугольными ячейками.
- 9. Методы проектирования трехмерной поверхности широкого класса объектов. Методы проектирования геометрических моделей на основе поверхностей Безье и неоднородных рациональных β-сплайнов (NRBS-поверхности).
- 10. Способы задания трехмерной поверхности тела человека. Основные требования к получаемой поверхности при воспроизведении макета фигуры. Этапы, выполняемые при проектировании трехмерных моделей тела человека.
- 11. Способы задания трехмерной поверхности тела человека. Получение исходной информации о поверхности тела человека для ввода в систему проектирования.
- 12. Основные понятия при проектировании разверток трехмерной поверхности фигуры на плоскость. Способы получения разверток трехмерных моделей поверхности, используемые при инженерном проектировании поверхности макета фигуры и одежды.
- 13. Инженерные методы проектирования оболочки поверхности фигуры человека и одежды. Возможности использования этих методов при компьютерном проектировании. Связь с основными методами проектирования трехмерной поверхности широкого класса объектов.
- 14. Классификация САПР одежды с точки зрения методического подхода к процессу проектирования швейных изделий. Основные проблемы развития САПР одежды.
- 15. Зарубежные разработки в области трехмерного автоматизированного проектирования. Основные модули и характерные особенности САПР.
- 16. Классификация трехмерных САПР одежды. Отечественные разработки в области трехмерного проектирования одежды.
- 17. Бесконтактные способы получения исходной информации о поверхности трехмерного объекта. Достоинства и недостатки.
- 18. Основные проблемы и сферы применения компьютерной техники в швейном производстве. Перспективы развития трехмерных САПР одежды.
- 19. Основные виды компьютерной графики. Программное обеспечение для работы с графикой.
- 20. Современные программные средства трехмерного проектирования широкого класса объектов. Программы, предназначенные для твердотельного моделирования.
- 21. Современные программные средства трехмерного проектирования широкого класса объектов. Программы, предназначенные для создания трехмерных реалистичных объектов и их анимации.
- 22. Графический интерфейс AutoCAD. Основные зоны и их функции.
- 23. Опишите с помощью команд AutoCAD этапы моделирования женского жакета.
- 24. Опишите с помощью команд AutoCAD этапы разработки основных лекал швейного изделия. Функции команд TRIM и EXTEND.
- 25. Опишите с помощью команд AutoCAD этапы моделирования женского платья.
- 26. Опишите с помощью команд AutoCAD этапы моделирования женской куртки.
- 27. Команды системы AutoCAD. Опишите командами AutoCAD первый вид конструктивного моделирования на примере простого переноса вытачек. Функция команды BREAK.
- 28. Ввод координат в системе AutoCAD (методы задания точек).
- 29. Команды системы AutoCAD. Опишите командами AutoCAD второй вид конструктивного моделирования на примере конического и параллельного разведения детали поясного изделия.
- 30. Опишите командами AutoCAD первый вид конструктивного моделирования на примере размоделирования вытачки на выпуклость лопаток. Функция команды DIVIDE.
- 31. Опишите с помощью команд AutoCAD этапы моделирования женской юбки.
- 32. Опишите с помощью команд AutoCAD этапы моделирования женских брюк.
- 33. Команды системы AutoCAD. Панель редактирования чертежа. Функции основных команд, используемых при разработке модельной конструкции швейного изделия.
- 34. Команды системы AutoCAD. Панель редактирования чертежа. Функции основных команд, используемых при разработке чертежей лекал.
- 35. Опишите с помощью команд AutoCAD основные этапы преобразования базовой конструкции женского жакета с втачнымодношовным рукавов в жакет с рукавом покроя реглан.
- 36. Опишите с помощью команд AutoCAD основные этапы преобразования базовой конструкции женского жакета с втачнымодношовным рукавов в жакет с цельнокроеным рукавом.
- 37. Опишите с помощью команд AutoCAD этапы моделирования мужской куртки.
- 38. Команды системы AutoCAD. Опишите командами AutoCAD второй вид конструктивного моделирования на примере конического и параллельного разведения детали плечевого изделия.
- 39. Команды системы AutoCAD. Опишите командами AutoCAD первый вид конструктивного моделирования на примере проектирования складок, сборок, защипов.
- 40. Виды привязок, используемые при выполнении основных команд AutoCAD. Условия применения, примеры работы при построении базовой конструкции швейного изделия.

**Межсессионная аттестация** проводится по результатам выполненных лабораторных работ, предусмотренных учебным планом.

**Рубежный контроль** уровня освоения учебной дисциплины обучающимися **в 10семестре** определяется по критериям: зачтено, не зачтено.

К зачету студенты допускаются при наличии всех лабораторных работ и зачтенных контрольных работ, предусмотренных рабочей программой дисциплины, выполненные надлежащего качества.

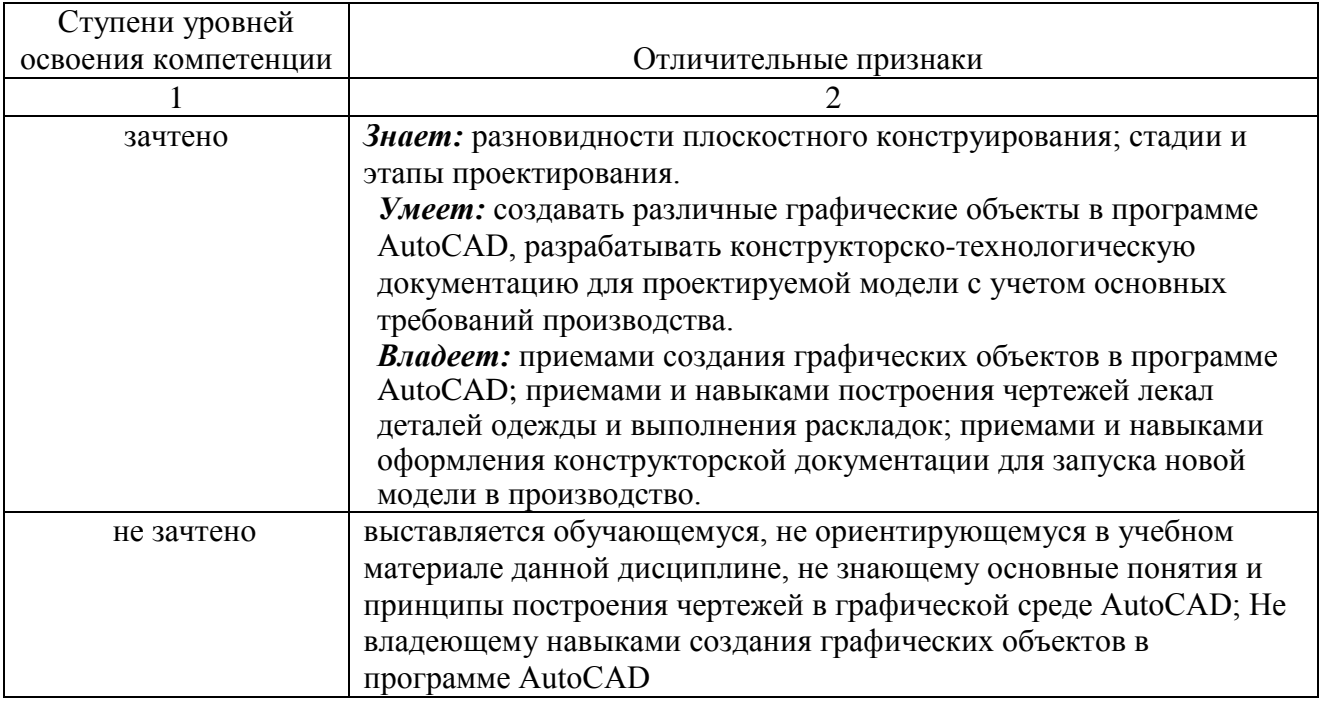

#### **15. Образовательные технологии**

Реализация компетентностного подхода предусматривает использование в учебном процессе активных и интерактивных форм проведения занятий в сочетании с внеаудиторной работой с целью формирования и развития профессиональных навыков обучающихся.

В учебном процессе при изучении дисциплины используются следующие формы проведения занятий:

- − лекции с изложением определений основных понятий, изучаемых в рамках дисциплины, демонстрацией последовательности выполнения этапов макетирования;
- − лабораторные занятия связаны с непосредственной работой за компьютером с программным приложением AutoCAD;
- − индивидуальные и коллективные консультации с активным участием обучающихся по наиболее сложным частям теоретического и практического материала дисциплины;
	- самостоятельная работа по выполнению заданий по основным разделам дисциплины.

# **16. Перечень учебно-методического обеспечения для обучающихся по дисциплине:**

- 1. AutoCAD 2010. Официальный учебный курс + CD [Электронный ресурс] : учеб. пособие. - Электрон. текстовые дан. - М. : Изд-во ДМК Пресс, 2010. - on-line. - Систем. требования: 128 MB RAM оперативной памяти. - Режим доступа [:http://lib.sstu.ru/index.php/elmrazdel/melellib/3321-elreselibonline](http://lib.sstu.ru/index.php/elmrazdel/melellib/3321-elreselibonline) - Количество одновременных доступов 10.
- 2. Габидулин, В. М. Трехмерное моделирование в AutoCAD 2016 / В. М. Габидулин. 2-е изд. — Саратов : Профобразование, 2019. — 270 c. — ISBN 978-5-4488-0045-0. — Текст : электронный // Электронно-библиотечная система IPR BOOKS : [сайт]. — URL: <https://www.iprbookshop.ru/89864.html> — Режим доступа: для авторизир. Пользователей
- 3. Гирфанова, Л. Р. САПР изделий легкой промышленности. Разработка проектноконструкторской документации в АutoCAD на швейные изделия : учебное пособие для бакалавров / Л. Р. Гирфанова. — Москва : Ай Пи Ар Медиа, 2020. — 236 c. — ISBN 978- 5-4497-0722-2. — Текст : электронный // Электронно-библиотечная система IPR BOOKS :  $\text{[caйт]}$ . — URL: <https://www.iprbookshop.ru/98386.html> — Режим доступа: для авторизир. пользователей. - DOI:<https://doi.org/10.23682/98386>
- 4. Иващенко М.А. Автоматизация процесса виртуальной примерки на трехмерную модель фигуры человека на этапе проектирования одежды [Электронный ресурс]/ Иващенко М.А., Коробова А.Б., Бурцев А.Г.— Электрон. текстовые данные.— Омск: Омский государственный институт сервиса, 2013.— 144 c.— URL: <http://www.iprbookshop.ru/18251> — Режим доступа: для авторизир. Пользователей.
- 5. Киселева, В. В. Конструкторско-технологическая подготовка производства. Компьютерные графические системы в проектировании одежды. Разработка лекал женской верхней одежды с использованием САПР AutoCAD / В. В. Киселева, М. А. Москвина. — Санкт-Петербург : Санкт-Петербургский государственный университет промышленных технологий и дизайна, 2017. — 109 c. — ISBN 978-5-7937-1480-8. — Текст : электронный // Электронно-библиотечная система IPR BOOKS : [сайт]. — URL: <https://www.iprbookshop.ru/102640.html> . — Режим доступа: для авторизир. Пользователей.
- 6. Линник Ю.В. Проектирование базовой конструкции спинки и полочки плечевого изделия по ЕМКО с использованием графической среды AutoCAD / метод. указ. к лабораторной работе – Энгельс, 2021. – 43 с.— URL: <http://techn.sstu.ru/new/SubjectFGOS/InsertStatistika.aspx?IdResurs=19434&rashirenie=doc>

**Для успешного выполнения заданий по СРС рекомендуются следующие сайты:** [http://lib.susu.ac.ru/ftd?base=SUSU\\_METHOD&dtype=F&etype=.pdf&key=000368174](http://lib.susu.ac.ru/ftd?base=SUSU_METHOD&dtype=F&etype=.pdf&key=000368174) [http://ivgpu.com/institutions-and-departments/textile-institute/fak-industr-mod/2-2/izd](http://ivgpu.com/institutions-and-departments/textile-institute/fak-industr-mod/2-2/izd-deyat/SAPR_odejdu.pdf)[deyat/SAPR\\_odejdu.pdf](http://ivgpu.com/institutions-and-departments/textile-institute/fak-industr-mod/2-2/izd-deyat/SAPR_odejdu.pdf) <http://www.3dfashion.biz/>

<http://www.sewingsoft.com/index.php?IDR=14>

[http://ermak.cs.nstu.ru/kg\\_rivs/kg02.htm](http://ermak.cs.nstu.ru/kg_rivs/kg02.htm)

<http://www.flashmulti.ru/>

[www.ict.edu.ru](http://www.ict.edu.ru/) – Система федеральных образовательных порталов «Информационнокоммуникационные технологии в образовании»

3DCenter.ru - Популярно о трехмерномhttp://www.3dcenter.ru Уроки по работе с программами трехмерной компьютерной графики. Полезные советы, приемы работы. Библиотека чертежей. Галерея работ. Раздел Downloads, в котором можно скачать свободно распространяемые программы, плагины, утилиты.

### **17. Материально-техническое обеспечение дисциплины.**

Для проведения занятий лекционного типа, групповых и индивидуальных консультаций, текущего контроля, промежуточной аттестации используется учебная аудитория, укомплектованная специализированной мебелью и техническими средствами обручения: 12 столов, 24стула, рабочее место преподавателя; меловая доска; рулонный проекционный экран Lumien Master Picture; ноутбук LenovoJ580 (I3/4Гб/500, мышь) с выходом в Интернет и доступом в информационно-образовательную среду ЭТИ (филиал) СГТУ имени Гагарина Ю.А., учебно-наглядные пособия, обеспечивающие тематические иллюстрации по рабочей программе дисциплины

Программное обеспечение: Microsoft Windows 7. Microsoft Office 2010 (Word, Excel, PowerPoint), Google Chrome

Для проведения лабораторных занятий, индивидуальных консультаций, текущего контроля, промежуточной аттестации используется учебная аудитория, укомплектованная специализированной мебелью и техническими средствами обручения: 12 столов, 12 стульев; рабочее место преподавателя; 10 компьютеров (I3 /4Гб/500, мышь, клавиатура), мониторы Philips 22"; принтеры Canoni-sensysLBP2900 (2 шт.). Компьютеры объединены в локальную сеть с выходом в Интернет и доступом в информационно-образовательную среду ЭТИ (филиал) СГТУ имени Гагарина Ю.А., учебно-наглядные пособия, обеспечивающие тематические иллюстрации по рабочей программе дисциплины.

Программное обеспечение: Microsoft Windows 7. Microsoft Office 2010 (Word, Excel, PowerPoint), Сorall Draw, Auto CAD, ,Adobe Reader, Google Chrome.

Рабочую программу составил $\frac{\beta}{2}$   $\gamma$   $\alpha$  доцент, к.т.н. Жилина Е.В.

#### **18. Дополнения и изменения в рабочей программе**

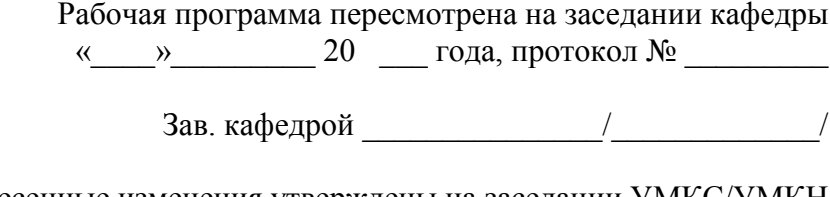

Внесенные изменения утверждены на заседании УМКС/УМКН « $\longrightarrow$  20 года, протокол № Председатель УМКС/УМКН $\frac{1}{\sqrt{2\pi}}$